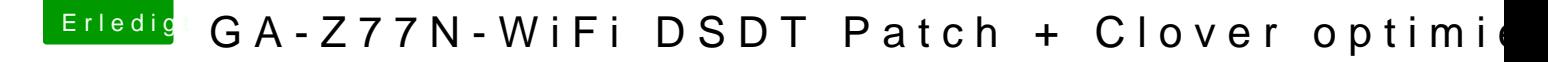

Beitrag von al6042 vom 12. Dezember 2017, 11:20

Du kennst aber den 15-Port-Limit seit Sierra, oder? Der kann nicht per DSDT aufgehoben werden...